**Free CBR Reader Crack Activation Free [Win/Mac]**

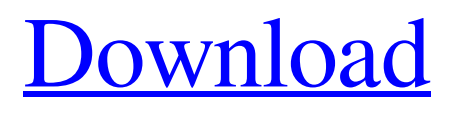

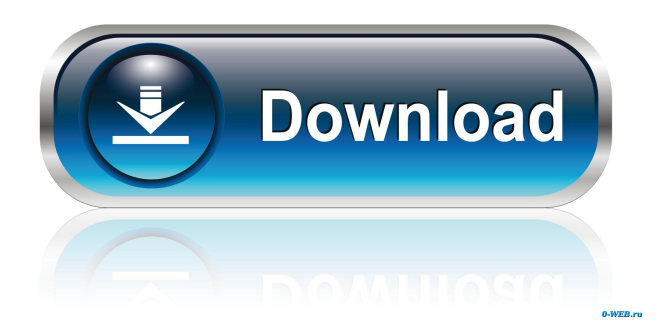

Read comic books from CBR-formatted files Download Free CBR ReaderThe role of mutation in postzygotic isolation. A striking trend in postzygotic isolation is the high prevalence of mutation in parental species. Despite a consensus that mutation is the primary cause of

speciation, much remains unclear about this process. We review here the primary sources of genetic variation that can cause postzygotic isolation between closely related species. In addition to mutation, natural selection may increase reproductive isolation at any step in the life cycle. We also consider the distribution of genetic variation within species and

the mechanisms by which it may be transmitted from one generation to the next. We conclude that most forms of postzygotic isolation, including hybrid inviability, are caused by mutations within the population that originate and are transmitted at the early stages of the life cycle. We suggest that future studies of the causes of postzygotic isolation

should be conducted with an eye towards the distribution of genetic variation within species and the means by which it can be transmitted from one generation to the next.Bodacious bouncer, Sengottaiyan (55) of Erukatappur of Warangal district of Andhra Pradesh, was stabbed 40 times by a group of men over a manmade territorial dispute, on

April 14 last year. Police suspect his killers had told him he had overstayed his welcome and could be killed when caught defying their order. A fast track court on Thursday awarded death sentence to the five accused in the case. The main accused Pradeep Reddy, Hanumanthaiah, Acharya S, Kamala S and Yaluru Shankar pleaded for remission of the

punishment. They were sentenced to life terms, which will be served in a separate jail. The trial court had last year sentenced Sengottaiyan's two daughters and his wife to life imprisonment, but reduced it to 10 years. On the day of the murder, Sengottaiyan, a driver by profession, had taken his family to Kalingipuram, where he had been staying.

He was to return to Warangal the next day. On April 14, Sengottaiyan got into a tiff with the assailants, who belonged to an 'honour' killing. The gang had warned him against overstaying in their village and instructed him to leave within 24 hours. On April 15

**Free CBR Reader With License Key For PC [March-2022]**

KEYMACRO is a simple and intuitive tool for automation on your Windows PC. It allows you to record keyboard actions in a way that's easy to understand and repeat over and over. You can use it to automate repetitive tasks, make your work easier, or even for some advanced usability. With you can record any combination of keyboard shortcuts, mouse

clicks, and more. You can record any combination of keyboard shortcuts, mouse clicks, and more.

KEYMACRO can be used to record and replay any keyboard action. You can create custom keyboard macro templates or search for predefined keywords for a more useful and flexible tool. Keyboard Macro Features: Record any keyboard combination Keyboard Macro can record the combination of any keys on your keyboard, including modifier keys (Shift, Alt, Control, etc.). The only limitation is that keyboard macros can only be used when you are working on the same computer. Use Keyboard Shortcuts Keyboard Macro can record or replay any keyboard combination. This is very useful when

you need to perform some action many times, or simply want to save some time. Record up to 5000 keyboard combinations Record as many keyboard combinations as you like. With no limitations, keyboard macros are ideal to create powerful tasks that can be easily executed from anywhere at any time. Search and create keyboard macros Keyboard Macro

has a dedicated macro search mode where you can enter the keywords and press the search button. It will then present you a list of keyboard shortcuts containing those keywords. Keyboard Macro Review With Keymacro you can record any combination of keyboard shortcuts, mouse clicks, and more. It can be used to record keyboard combinations, but its main

functionality is to automate mouse clicks. It supports many operating systems and even a handful of different mouse types. You can then record any combination of mouse clicks and other mouserelated actions in the form of macros. Keyboard macros are powerful tools that let you automate repetitive tasks or make your work easier. With

Keymacro you can record any combination of keyboard shortcuts, mouse clicks, and more. It has a neat and friendly interface, plus it's very easy to use. Gets associated with CCformatted files Keyboard Macro works with any supported file type, but it requires the use of a piece of software called Simple CC for it to work. Simple CC is a shareware utility

from BarCode Software that allows you to convert CC-formatted files into PDF files that can be read in the Free CBR Reader Free Download. 77a5ca646e

CBR format is a file type which stores comic books in the form of sequence of images (the page images). You can read these files by using Free CBR Reader application. You don't need to install it. It works for both Windows and Mac. The application provides plenty of features. You can: Open CBR file(s). View

the first, previous, next or last page. Preview a CBR file. Zoom to any specified size (square pixels). Bookmark current page, etc. Search CBR files by key words. Re-sizing of the window automatically. Let's see how this CBR reader application can be helpful for you to view comic books: 1. Open CBR files: You can directly open CBR files by using this

Free CBR Reader. It is simply a regular desktop application, so you don't have to worry about installing it. To open a file: double-click on CBR file icon or drag and drop CBR file on the icon or click on the file and select Open 2. View CBR file: Click on the Bookmarks or Previous/Next page buttons to view the first or last page. You can also select

any of the pages you want to view by: clicking on their thumbnails. draggingand-dropping them on the Thumbnails tab 3. Preview CBR file: You can open the file, but not view it. Preview CBR files allow you to easily check the layout of each page by displaying it in a popup window. The Preview window is automatically resized to the size of the

active window. To preview a CBR file: click on the preview button press the right mouse button use the popup menu to set preview window size To zoom in or out: click on the small zoom button (can be a square or a rounded rectangle) If there are too many pages in the comic book, you can set the number of pages to show on the right-hand side of

the Preview window. To enter or exit the preview mode, click on the small Exit button. To exit the program, click on the Close button. You can customize the viewing window size by:

**What's New In Free CBR Reader?**

## Welcome to the ShareMe. Shareme is a dedicated internet portal bringing

users the latest shareware & freeware from the world's best Software Authors. Shareme allows Shareware & Freeware Authors to submit their latest wares, so you the user are able to download their latest software updates all the time, after they are released! Always visit Shareme for your software needs.Michael Ellis (disambiguation) Michael

Ellis (born 1964) is an American actor. Michael or Mike Ellis may also refer to: Michael Ellis (businessman), owner of the IceHouse chain of discount stores Michael Ellis (footballer) (born 1956), Scottish footballer Mike Ellis (footballer) (born 1951), English footballer Mike Ellis (tight end) (born 1964), American football player

## Mike Ellis (Wyoming politician) (born 1950), member of the Wyoming House of

RepresentativesIdarubicin and carboplatin: their combination in the treatment of advanced breast cancer. We conducted a randomized trial in which the combination of idarubicin and carboplatin was compared with sequential

single agent chemotherapy. This study evaluated the efficacy and tolerability of this combination in patients with advanced breast cancer. One hundred and one eligible patients were randomized to receive either idarubicin 12 mg/m2 and carboplatin AUC 6 on day 1 every 3 weeks or idarubicin 12 mg/m2 on days 1 and 8 every 4 weeks. In both arms, each patient

had two cycles of treatment. Efficacy and tolerability were compared by actuarial survival and response rates, Kaplan-Meier analysis and log rank test. The 2-year survival rates for the idarubicin/carboplatin and idarubicin/doxorubicin arms were 44.2% and 23.9% respectively ( $P =$ 0.08). There was a higher objective response rate in

the idarubicin/carboplatin arm (45% vs  $31\%$ , P = 0.02). Haematological toxicity was more common in the idarubicin/carboplatin arm (58% vs 29%, P News and comment on church closings and on modern Catholic life throughout the world. The practice of Catholic devotions as a remedy and in reparation. Blue exorcism. Always

## available in God's Sacred Temple: Tabernacle